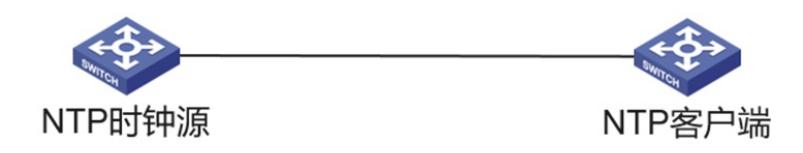

客户端为: S10500 时钟源为:时钟服务器 问题描述

NTP客户端无法同步服务器时间

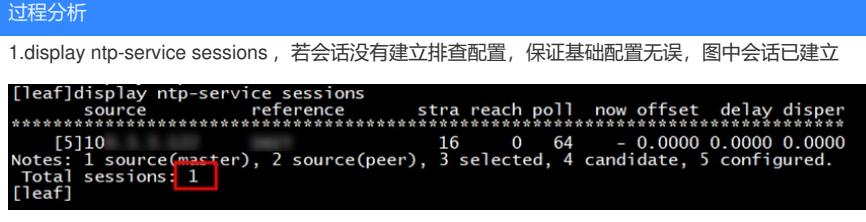

2.debugging ntp-service packet(NTP报文调试信息开关), 来查看服务器与客户端的报文交互过程

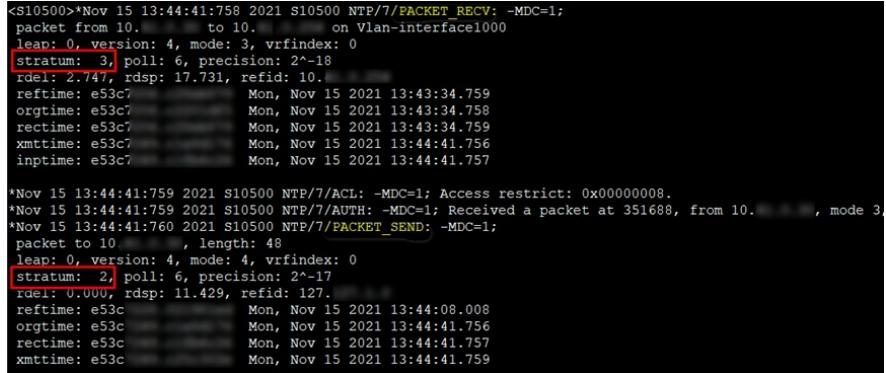

通过deug信息可以明显看出NTP客户端(时钟服务器)的层级比时钟源(时钟服务器)层级高(值越大,层

级越低) 上图中时钟源层级为:3 客户端层级为:2 NTP客户端的层级要低于NTP服务器才能正常同步

## 解决方法

方法一:

删除ntp-service refclock-master +层级数配置。

大多数时候ntp客户端都无需配置层级——客户端时间同步时会根据上游服务器层级自动生成自己的层

级(服务器层级+1作为自己的层级)

方法二:

客户端配置更低的层级(值越大,层级越低)